example

### [Simple logistic](#page-7-0) regression

- Simple logistic [regression model](#page-8-0)
- Parameter
- [interpretation](#page-15-0)
- [Diagnostics](#page-26-0)
- [Multiple logistic](#page-33-0) regression
- 

# MS-E2115 Experimental and Statistical Methods in Biological Sciences

Lecture 8: Logistic regression

Joni Virta

# <span id="page-1-0"></span>**Contents**

## example

## regression

- Simple logistic [regression model](#page-8-0)
- Parameter
- [interpretation](#page-15-0) [Diagnostics](#page-26-0)
- [Multiple logistic](#page-33-0) regression
- 

## 1 [Introductory example](#page-2-0)

- 2 [Simple logistic regression](#page-7-0)
	- [Simple logistic regression model](#page-8-0)

- **[Parameter interpretation](#page-15-0)**
- **[Diagnostics](#page-26-0)**  $\mathcal{L}_{\mathcal{A}}$

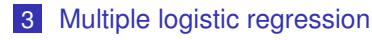

## 4 [References](#page-38-0)

### <span id="page-2-0"></span>[Introductory](#page-2-0) example

### [Simple logistic](#page-7-0) regression

Simple logistic [regression model](#page-8-0)

Parameter [interpretation](#page-15-0)

[Diagnostics](#page-26-0)

[Multiple logistic](#page-33-0) regression

**[References](#page-38-0)** 

## [Introductory example](#page-2-0)

KO KKO K S A B K S B K V S A V K S B K S B K S A V S B K S B K S B K S B K S B K S B K S B K S B K S B K S B K

[Introductory](#page-2-0) example

[Simple logistic](#page-7-0) regression

Simple logistic [regression model](#page-8-0)

Parameter

[interpretation](#page-15-0)

[Diagnostics](#page-26-0)

[Multiple logistic](#page-33-0) regression

- <span id="page-3-0"></span>A dataset contains the records (sex, age, fare, survived or not) of 714 passengers onboard Titanic.
- We are interested in studying the relationship between survival (response) and sex, age and fare (explanatory variables).

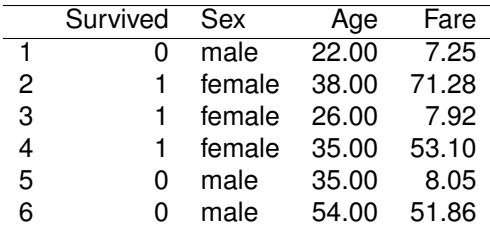

Table: First 6 subjects of the Titanic dataset

**KOD KORKADD ADD DO YOUR** 

<span id="page-4-0"></span>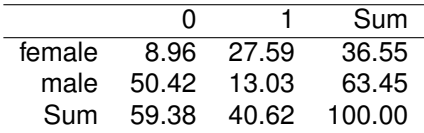

Table: Cross-tabulation of Sex vs. Survived

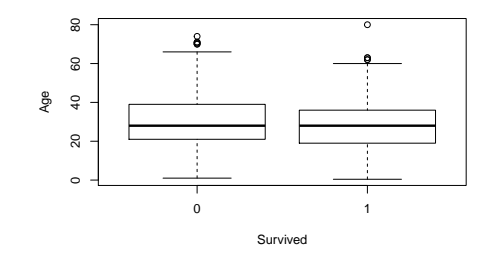

Figure: Boxplots of Age b[y S](#page-3-0)[urv](#page-5-0)[i](#page-3-0)[ve](#page-4-0)[d.](#page-5-0) ( **E** > ( **E** > 重  $299$ 

#### [Introductory](#page-2-0) example

### [Simple logistic](#page-7-0) regression

- Simple logistic [regression model](#page-8-0)
- Parameter
- [interpretation](#page-15-0)
- [Diagnostics](#page-26-0)
- [Multiple logistic](#page-33-0) regression
- **[References](#page-38-0)**

<span id="page-5-0"></span>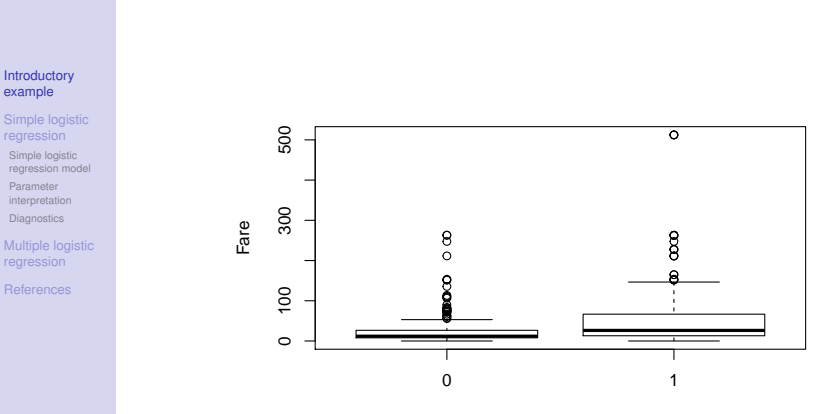

Survived

K ロ ▶ K @ ▶ K 할 ▶ K 할 ▶ 이 할 → 9 Q Q\*

Figure: Boxplots of Fare by Survived.

 $\blacksquare$  The response variable  $y_i$  (Survived) is binary and follows the Bernoulli distribution,

 $P(y_i = 1) = p_i$  = prob. that passenger *i* survives

 $P(y_i = 0) = 1 - p_i$  = prob. that passenger *i* does not survive.

Recall that in linear regression, the expected value of the response,  $E(y_i)$ , is modelled with a linear function of the predictors,

$$
E(y_i) = b_0 + b_1x_{i1} + b_2x_{i2} + \cdots + b_px_{ip}.
$$

For Bernoulli distribution,  $E(y_i) = p_i$  so we fit the line,

$$
p_i = b_0 + b_1 \cdot (sex)_i + b_2 \cdot (age)_i + b_3 \cdot (fare)_i.
$$

### Question:

What can go wrong with this approach?

#### [Introductory](#page-2-0) example

## regression

Simple logistic [regression model](#page-8-0)

Parameter

[interpretation](#page-15-0) **[Diagnostics](#page-26-0)** 

[Multiple logistic](#page-33-0) regression

### <span id="page-7-0"></span>[Introductory](#page-2-0) example

#### [Simple logistic](#page-7-0) regression

Simple logistic [regression model](#page-8-0)

Parameter [interpretation](#page-15-0)

[Diagnostics](#page-26-0)

[Multiple logistic](#page-33-0) regression

**[References](#page-38-0)** 

## [Simple logistic regression](#page-7-0)

KO KKO K S A B K S B K V S A V K S B K S B K S A V S B K S B K S B K S B K S B K S B K S B K S B K S B K S B K

<span id="page-8-0"></span>[Introductory](#page-2-0) example

[Simple logistic](#page-7-0) regression

Simple logistic [regression model](#page-8-0)

Parameter [interpretation](#page-15-0)

[Diagnostics](#page-26-0)

[Multiple logistic](#page-33-0) regression

**[References](#page-38-0)** 

## [Simple logistic regression model](#page-8-0)

KO KKO K S A B K S B K V S A V K S B K S B K S A V S B K S B K S B K S B K S B K S B K S B K S B K S B K S B K

# Link functions

example

## regression

Simple logistic [regression model](#page-8-0)

Parameter [interpretation](#page-15-0)

[Diagnostics](#page-26-0)

[Multiple logistic](#page-33-0) regression

 $\blacksquare$  The non-matching ranges of the two sides of the model equation are generally unified through the use of a link function, *g*, by assuming that:

 $g(E(y_i)) = b_0 + b_1x_{i1} + b_2x_{i2} + \cdots + b_nx_{in}$ 

for some *g* that transforms the range of the left-hand side to match that of the right-hand side.

**Popular ones to use when**  $E(y_i) \in [0, 1]$  **are:** 

- 1 The logit link:  $g(p) = log(t(p)) = log(p/(1-p))$ ,
- **2** The probit link:  $g(\rho) = \phi^{-1}(\rho)$  (the quantile function of the standard normal distribution),

**KORKARA KERKER DAGA** 

- 3 The cloglog link:  $g(p) = \log[-\log(1-p)]$ .
- $\blacksquare$  Link function is simply a way of changing the scale of the (expected value of the) response.

# **Assumptions**

example

## regression

Simple logistic [regression model](#page-8-0)

Parameter [interpretation](#page-15-0) **[Diagnostics](#page-26-0)** 

[Multiple logistic](#page-33-0) regression

The standard logistic regression is obtained by using the logit link.

### Simple logistic regression, assumptions

- Consider *n* independent observation pairs  $(x_1, y_1), (x_2, y_2), ..., (x_n, y_n)$  of  $(x, y)$ . Assume, that the values *y<sup>i</sup>* are observed values of a binary random variable *y* and assume, for simplicity, that the values *x<sup>i</sup>* are non-random.
- **Assume that the logit-transformed expected values**  $\rho_i = E(y_i)$  depend linearly on the value  $x_i$ :

$$
logit(p_i) = b_0 + b_1x_i, i \in \{1, ..., n\},
$$

**KORK ERKER ADAM ADA** 

where the regression coefficients  $b_0$  and  $b_1$  are unknown constants.

# Logistic curve

### example

## regression

#### Simple logistic [regression model](#page-8-0)

Parameter [interpretation](#page-15-0) [Diagnostics](#page-26-0)

[Multiple logistic](#page-33-0) regression

- Thus we are modeling the probability to "succeed" as a function of the explanatory variable.
- When the value of the explanatory variable *x<sup>i</sup>* is varied, the probability to succeed changes according to the relation,

$$
p_i = logit^{-1}(b_0 + b_1x_i).
$$

**KORK ERKER ADAM ADA** 

■ The resulting relationship is not linear but *logistic* (sigmoid) shape (analogy for the regression line in linear regression).

# Example logistic curves

Logistic curves  $logit^{-1}(b_0 + 1 \cdot x)$  for  $b_0 = -2$ ,  $b_0 = 0$  and  $b_0 = 2$ .

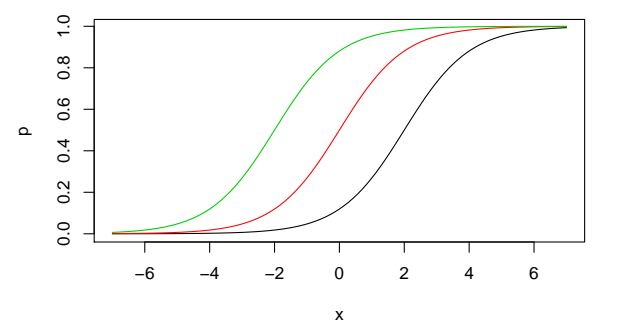

The intercept  $b_0$  moves the logistic shape around *x*-axis.

**KOD CONTRACT A BOAR KOD A CO** 

### example

### [Simple logistic](#page-7-0) regression

#### Simple logistic [regression model](#page-8-0)

Parameter [interpretation](#page-15-0)

[Diagnostics](#page-26-0)

[Multiple logistic](#page-33-0) regression

**[References](#page-38-0)** 

# Example logistic curves

Logistic curves  $logit^{-1}(0 + b_1 \cdot x)$  for  $b_1 = 1/2$ ,  $b_1 = 1$  and  $b_1 = 2$ .

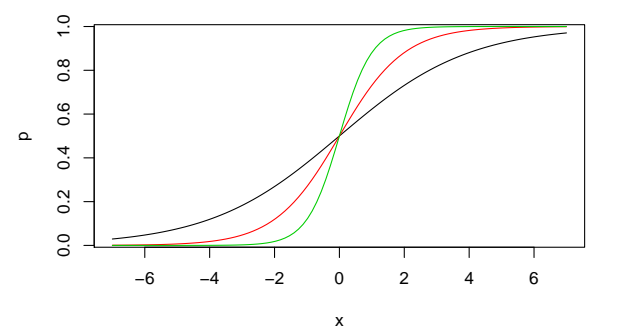

The slope  $b_1$  determines how steeply the probability of success grows with *x<sup>i</sup>* .

### example

### [Simple logistic](#page-7-0) regression

#### Simple logistic [regression model](#page-8-0)

Parameter [interpretation](#page-15-0)

**[Diagnostics](#page-26-0)** 

[Multiple logistic](#page-33-0) regression

# Model fitting

## example

## regression

#### Simple logistic [regression model](#page-8-0)

Parameter [interpretation](#page-15-0) [Diagnostics](#page-26-0)

[Multiple logistic](#page-33-0) regression

- As opposed to linear regression, the parameter estimates  $\hat{b}_0$ and  $\hat{b}_1$  do not have closed form expressions in logistic regression.
- $\blacksquare$  The standard way of solving the logistic regression problem is through *iteratively weighted least squares* (IWLS).

**KOD CONTRACT A BOAR KOD A CO** 

**Most statistical software have logistic regression** implemented in them.

<span id="page-15-0"></span>[Introductory](#page-2-0) example

[Simple logistic](#page-7-0) regression

Simple logistic [regression model](#page-8-0)

Parameter [interpretation](#page-15-0) [Diagnostics](#page-26-0)

[Multiple logistic](#page-33-0) regression

**[References](#page-38-0)** 

## [Parameter interpretation](#page-15-0)

KO KKO K S A B K S B K V S A V K S B K S B K S A V S B K S B K S B K S B K S B K S B K S B K S B K S B K S B K

# Odds

## example

## regression

Simple logistic [regression model](#page-8-0)

#### Parameter [interpretation](#page-15-0)

[Diagnostics](#page-26-0)

[Multiple logistic](#page-33-0) regression

- Odds is a way of writing probabilities used mostly in statistics and gambling.
- An event that has the probability *p* of happening is said to have odds (of happening)  $\text{odds}(p) = \frac{p}{1-p}$ .
- **■** In layman usage this is usually written as "1 :  $(1-p)/p$ " or *p*/(1 − *p*) : 1, depending on whether *p* > 1/2 or *p* < 1/2.

### **Examples:**

- A probability  $p = 1/2$  corresponds to even odds of  $\textit{odds}(p) = 1$  (written also as 1 : 1)
- A gambler wins the game with probability  $p = 1/6$ , or with odds  $\textit{odds}(p) = 1/5$  (written also as 1 : 5).
- The chance of rain is  $p = 0.89$  or the odds of rain are  $odds(p) = 8.09$  (written also as  $8.09 : 1$ )

## Odds visually

The relationship between a probability *p* and the corresponding  $\textit{odds}(p) = p/(1-p).$ 

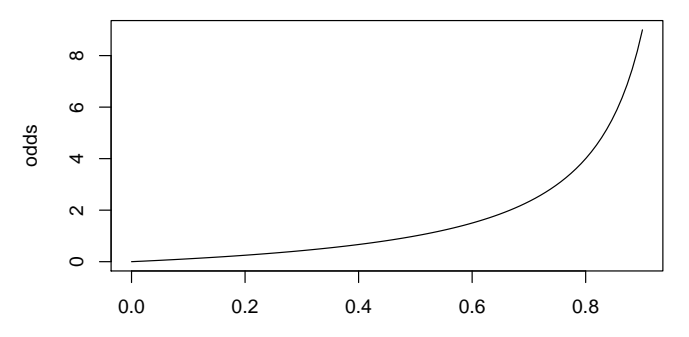

p

[Introductory](#page-2-0) example

[Simple logistic](#page-7-0) regression

Simple logistic [regression model](#page-8-0)

Parameter [interpretation](#page-15-0) [Diagnostics](#page-26-0)

[Multiple logistic](#page-33-0) regression

**[References](#page-38-0)** 

# Comparing odds

### example

## regression

Simple logistic [regression model](#page-8-0)

Parameter [interpretation](#page-15-0) [Diagnostics](#page-26-0)

[Multiple logistic](#page-33-0) regression

Odds ratios are used to compare the odds of two events with probabilities  $p_1$  and  $p_2$ ,

$$
OR = \frac{odds(p_1)}{odds(p_2)}.
$$

**n** Interpretation:

- *OR* < 1: the second event is more probable than the first.
- $\blacksquare$  *OR* = 1: the two events are equally probable.
- *OR* > 1: the first event is more probable than the second.

**KOD CONTRACT A BOAR KOD A CO** 

# Odds ratio example

## example

### [Simple logistic](#page-7-0) regression

Simple logistic [regression model](#page-8-0)

#### Parameter [interpretation](#page-15-0)

[Diagnostics](#page-26-0)

[Multiple logistic](#page-33-0) regression

- A total of  $p_1 = 42\%$  of subjects who received drug A had their condition improved and a total of  $p_2 = 67\%$  of subjects who received drug B had their condition improved.
- The corresponding odds are  $\text{odds}(p_1) = 0.724$  and  $\textit{odds}(p_2) = 2.030$
- $\blacksquare$  The odds of the condition improving are 2.80 times higher for the subjects receiving drug B as compared to drug A.
- *Summary:* Odds ratio is simply a tool for comparing the probabilities of two events, e.g. the chance of survival under two different conditions.

**KORK ERKER ADAM ADA** 

## Interpretation of the estimates

### example

## regression

Simple logistic [regression model](#page-8-0)

Parameter [interpretation](#page-15-0) **[Diagnostics](#page-26-0)** 

regression

- Odds ratios are closely connected to the interpretation of the regression coefficients in logistic regression.
- Recall, that in standard regression a change of one unit in a predictor causes a change in the expected value of the response equal to the corresponding regression coefficient.

$$
E(y_i^*)-E(y_i)=(b_0+b_1(x_i+1))-(b_0+b_1x_i)=b_1.
$$

**KORK ERKER ADAM ADA** 

 $\blacksquare$  The same interpretation holds in the case of multiple predictors (assuming that the other predictors are held fixed and no interaction terms exist).

## Interpretation of the estimates

example

regression

Simple logistic [regression model](#page-8-0)

Parameter [interpretation](#page-15-0) [Diagnostics](#page-26-0)

[Multiple logistic](#page-33-0) regression

 $\blacksquare$  In logistic regression, we have for the expected value  $E(y_i) = p_i$ 

 $log(odds(p_i)) = logit(p_i) = b_0 + b_1x_i$ .

 $\blacksquare$  Thus, for a change of one unit the predictor,

$$
OR(p_i^*, p_i) = \frac{\exp(b_0 + b_1(x_i + 1))}{\exp(b_0 + b_1x_i)} = \exp(b_1).
$$

- The exponentiated coefficient describes the proportional change in odds corresponding to a single unit increase in the explanatory variable.
- If  $b_1 > 0$ , an increase in x will increase the odds (and probability) of "success" and vice versa.
- $\blacksquare$  Note that this interpretation is only valid for the logistic link function.

**KORKARA KERKER DAGA** 

## Interpretation examples

example

## regression

Simple logistic [regression model](#page-8-0)

Parameter [interpretation](#page-15-0) [Diagnostics](#page-26-0)

[Multiple logistic](#page-33-0) regression

In studying the connection between age  $(x_i)$  and a risk of a certain fictive disease (*yi*), the following logistic regression model was fitted,

 $logit(p_i) = 1.23 + 0.03 \cdot x_i$ .

- *Interpretation:* Every year of age increases the odds of contracting the disease by a factor of  $exp(0.03) = 1.03$ . E.g., the odds of contracting the disease are 35% higher for a 60 years old than for a 50 years old  $(\exp(0.03)^{10} = \exp(0.30) = 1.35).$
- Note: if we use a qualitative predictor (e.g.  $1 =$  female,  $0 =$ male), then  $exp(b_1)$  describes the proportional change in odds for someone in class 1 vs. someone in class 0.

## Inference

## example

### [Simple logistic](#page-7-0) regression

Simple logistic [regression model](#page-8-0)

Parameter [interpretation](#page-15-0) [Diagnostics](#page-26-0)

[Multiple logistic](#page-33-0) regression

- Again, the logistic regression model can always be fitted for any  $0 - 1$  response, regardless whether the rest of the assumptions are fulfilled.
- $\blacksquare$  However, the assumptions are required to make statistical inference on the parameters (compute confidence intervals, determine whether the parameters differ significantly from zero).

**KOD KOD KED KED E VAN** 

 $\blacksquare$  The results are based on the central limit theorem and require large sample sizes.

# Titanic, continued

■ We fit the model.

```
logit(P(Survived<sub>i</sub> = 1)) = b<sub>0</sub> + b<sub>1</sub> Sex<sub>i</sub>
```
to the Titanic dataset using R, and obtain the following results:

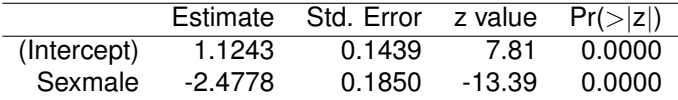

- As in linear regression, the column  $Pr(z|z|)$  gives the *p*-value for the null hypothesis  $H_0 : b = 0$  against the two-sided alternative and currently shows that both estimates differ significantly from zero.
- $\blacksquare$  That is, the odds ratio of women vs. men surviving is  $exp(2.4778) \approx 11.9$  and this difference is statistically significant.

example

regression

Simple logistic [regression model](#page-8-0)

Parameter [interpretation](#page-15-0)

[Diagnostics](#page-26-0)

[Multiple logistic](#page-33-0) regression

# Titanic, continued

example

regression

Simple logistic [regression model](#page-8-0)

Parameter [interpretation](#page-15-0) [Diagnostics](#page-26-0)

[Multiple logistic](#page-33-0) regression

- Simple approximate confidence intervals for the odds ratios are obtained by taking a confidence interval for the parameters and exponentiating them
- Approximate 95 % confidence interval for  $-b_1$ :

 $2.4778 \pm 1.96 \cdot 0.1850 = (2.1152, 2.8404).$ 

■ Approximate 95 % confidence interval for the odds ratio  $exp(-b_1)$  is:

 $(exp(2.1152), exp(2.8404)) = (8.2912, 17.1226).$ 

Similarly, approximate 95 % confidence interval for  $\exp(b_1)$  is:

 $(\exp(-2.8404), \exp(-2.1152)) = (0.0584, 0.1206)$ 

but the former is easier to interpret.

<span id="page-26-0"></span>[Introductory](#page-2-0) example

### [Simple logistic](#page-7-0) regression

Simple logistic [regression model](#page-8-0)

Parameter [interpretation](#page-15-0)

### [Diagnostics](#page-26-0)

[Multiple logistic](#page-33-0) regression

**[References](#page-38-0)** 

# **[Diagnostics](#page-26-0)**

KO K K Ø K K E K K E K Y S K Y K K K K K

## **Deviance**

example

[Simple logistic](#page-7-0) regression

Simple logistic [regression model](#page-8-0)

Parameter [interpretation](#page-15-0)

**[Diagnostics](#page-26-0)** 

[Multiple logistic](#page-33-0) regression

- **Logistic regression does not produce R-squared statistics or** residuals in the same simple sense as the standard regression.
- **Multiple different approaches for the two have been** developed and the most common ones are based on the use of deviance, a generalization of sums of squares beyond ordinary regression.
- **Using different forms of deviances (outputted by standard** statistical software), the McFadden pseudo-*R* 2 is computed as,

$$
\tilde{R}^2 = 1 - \frac{\text{ResidualDeviance}}{\text{NullDeviance}} \in [0, 1],
$$

**KORK ERKER ADAM ADA** 

with larger values indicating a better fit (0.20-0.40 can already be considered an excellent fit).

For the titanic fit earlier,  $\tilde{R}^2 = 0.222$ .

# <span id="page-28-0"></span>Residuals and diagnostics

### example

#### [Simple logistic](#page-7-0) regression

- Simple logistic [regression model](#page-8-0)
- Parameter [interpretation](#page-15-0)
- [Diagnostics](#page-26-0)
- [Multiple logistic](#page-33-0) regression
- **[References](#page-38-0)**
- The deviance can be decomposed into deviance residuals  $\hat{\epsilon}$ ,  $i = 1, \ldots, n$ , an analogy for the standard residuals in ordinary linear regression.
- If the data is grouped (multiple observations have identical patterns of explanatory variables), the model assumptions can be checked (model diagnostics) by plotting the deviance residuals vs. the fitted values of the linear predictor  $b_0 + b_1 x_i$ .
- $\blacksquare$  In the previous situation, if the model assumptions hold, the residuals,
	- 1 are approximately evenly distributed on both sides of zero,

**KORK ERKER ADAM ADA** 

2 exhibit no unusual (non-linear) patterns in general.

# Diagnostics for the Titanic dataset

example

### regression

Simple logistic [regression model](#page-8-0)

Parameter [interpretation](#page-15-0)

**[Diagnostics](#page-26-0)** 

[Multiple logistic](#page-33-0) regression

■ Although the titanic dataset in the previous example is grouped, the small number of groups can make the previous conditions difficult to verify.

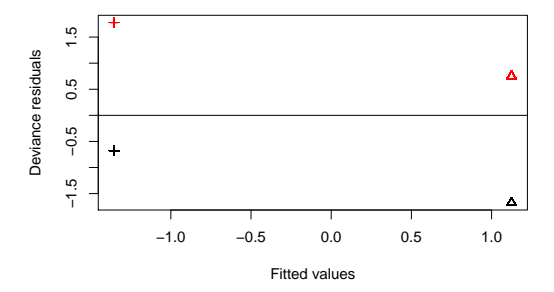

 $\equiv$ 

 $000$ 

**The conditions seem to be verified[..](#page-28-0).** 

# Diagnostics for ungrouped data

example

#### [Simple logistic](#page-7-0) regression

Simple logistic [regression model](#page-8-0)

Parameter [interpretation](#page-15-0)

#### **[Diagnostics](#page-26-0)**

[Multiple logistic](#page-33-0) regression

For ungrouped data, the previous diagnostic plot simply contains several "bands" of observations and has little value (though, outliers may be seen in the plot).

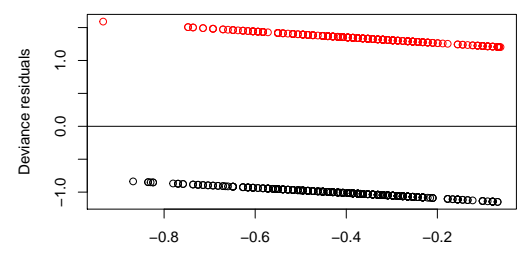

Fitted values

**KOD CONTRACT A BOAR KOD A CO** 

# Overdispersion

example

### [Simple logistic](#page-7-0) regression

- Simple logistic [regression model](#page-8-0)
- Parameter [interpretation](#page-15-0)

### **[Diagnostics](#page-26-0)**

[Multiple logistic](#page-33-0) regression

- **Unlike in the normal distribution, for Bernoulli distribution the** variance  $p_i(1 - p_i)$  is a direct function of the expected value *pi* .
- Thus for the assumption on Bernoulli-distributed responses to hold, no overdispersion (the variance of the observed responses is too large compared to their expected value) should occur.
	- $\blacksquare$  If no overdispersion has occurred the value,

$$
\tilde{D} = \frac{\text{ResidualDeviance}}{n-q},
$$

where *q* is the number of parameters in the model, should be roughly around 1 (no more than  $1 + \sqrt{8/(n-q)}$ )

**KORKARA KERKER DAGA** 

For the Titanic example,  $\tilde{D} = 750.70/712 = 1.05$ .

## Causes of overdispersion

### example

## regression

- Simple logistic [regression model](#page-8-0)
- Parameter [interpretation](#page-15-0)
- [Diagnostics](#page-26-0)
- [Multiple logistic](#page-33-0) regression
- 

## Overdispersion can be caused by

- **n** missing explanantory variables,
- wrong link function,
- lack of non-linear effects,
- outliers,
- correlation between responses.

**KOD CONTRACT A BOAR KOD A CO** 

### <span id="page-33-0"></span>[Introductory](#page-2-0) example

### [Simple logistic](#page-7-0) regression

Simple logistic [regression model](#page-8-0)

Parameter [interpretation](#page-15-0)

[Diagnostics](#page-26-0)

[Multiple logistic](#page-33-0) regression

**[References](#page-38-0)** 

## [Multiple logistic regression](#page-33-0)

KO KKO K S A B K S B K V S A V K S B K S B K S A V S B K S B K S B K S B K S B K S B K S B K S B K S B K S B K

# Multiple logistic regression

example

### [Simple logistic](#page-7-0) regression

Simple logistic [regression model](#page-8-0) Parameter

[interpretation](#page-15-0)

**[Diagnostics](#page-26-0)** 

[Multiple logistic](#page-33-0) regression

As with simple linear regression, also simple logistic regression can be extended to multiple logistic regression by simply adding more explanatory variables to the linear predictor.

### Multiple logistic regression, assumptions

- Consider *n* independent observation pairs  $({\bf x}_1, y_1), ({\bf x}_2, y_2), ..., ({\bf x}_n, y_n)$  of  $({\bf x}, y)$ . Assume, that the values
	- *y<sup>i</sup>* are observed values of a binary random variable *y* and assume, for simplicity, that the values **x***<sup>i</sup>* are non-random.
- **Assume that the logit-transformed expected values**  $\rho_i = E(y_i)$  depend linearly on the vector  $\mathbf{x}_i$ :

$$
logit(p_i) = b_0 + b_1x_{i1} + b_2x_{i2} + \cdots + b_px_{ip}, \ \ i \in \{1, ..., n\},\
$$

where the regression coefficients  $b_0, b_1, ..., b_p$  are unknown constants.

 $\mathbf{u} = \mathbf{v} + \mathbf{v} + \mathbf$ 

 $\rightarrow$ 

# Multiple logistic regression

example

regression

Simple logistic [regression model](#page-8-0)

Parameter

[interpretation](#page-15-0)

[Diagnostics](#page-26-0)

[Multiple logistic](#page-33-0) regression

- Everything that was said about simple logistic regression (solutions, inference...) can be extended to multiple logistic regression but goes beyond the scope of this course.
- We simply go through an introductory example, the titanic dataset with all three predictors included.

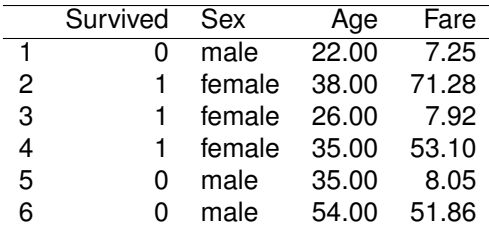

Table: First 6 subjects of the Titanic dataset

**KORKARYKERKE PORCH** 

# Titanic, continued

### ■ We fit the model.

*logit*(*P*(*Survived<sup>i</sup>* = 1)) = *b*<sup>0</sup> + *b*1*Sex<sup>i</sup>* + *b*2*Age<sup>i</sup>* + *b*3*Fare<sup>i</sup>* ,

to the Titanic dataset using R, and obtain the following results:

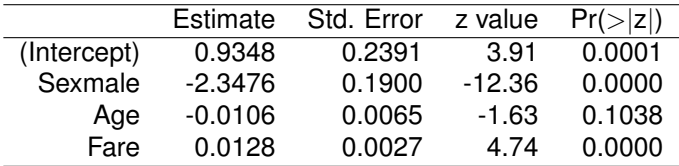

The pseudo−*R* <sup>2</sup> and the overdispersion statistic equal,

 $\tilde{B}^2 = 0.258$  and  $\tilde{D} = 1.009$ .

■ Computing the VIFs does not reveal significant multicollinearity.**KOD KOD KED KED E VAN** 

### example

## regression

Simple logistic [regression model](#page-8-0)

Parameter

[interpretation](#page-15-0)

[Diagnostics](#page-26-0)

[Multiple logistic](#page-33-0) regression

# Final note

## example

### [Simple logistic](#page-7-0) regression

- Simple logistic [regression model](#page-8-0)
- Parameter
- [interpretation](#page-15-0)
- [Diagnostics](#page-26-0)

#### [Multiple logistic](#page-33-0) regression

- Both logistic and ordinary linear regression are special cases of the so-called *generalized linear models* (GLM).
- GLM: s are characterized by the distribution of the response variable *y*:
	- Normal  $\rightarrow$  linear regression,
	- Bernoulli  $\rightarrow$  logistic regression,
	- Poisson  $\rightarrow$  log-linear models,
	- Negative binomial  $\rightarrow$  negative binomial regression.
- Similar results as seen on lectures 7 and 8 are available for other members of the GLM-family as well.

**KOD KARD KED KED BE YOUR** 

<span id="page-38-0"></span>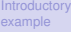

### [Simple logistic](#page-7-0) regression

Simple logistic [regression model](#page-8-0)

Parameter [interpretation](#page-15-0)

[Diagnostics](#page-26-0)

[Multiple logistic](#page-33-0) regression

**[References](#page-38-0)** 

## **[References](#page-38-0)**

## **References**

#### **[Introductory](#page-2-0)** example

### [Simple logistic](#page-7-0) regression

- Simple logistic [regression model](#page-8-0)
- Parameter
- [interpretation](#page-15-0) [Diagnostics](#page-26-0)

#### [Multiple logistic](#page-33-0) regression

**[References](#page-38-0)** 

### F. E. Harrell, Jr.: Regression Modeling Strategies, Springer 2015.

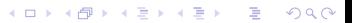